# उत्तर प्रदेश राजर्षि टण्डन मुक्त विश्वविद्यालय,इलाहाबाद

कार्यक्रम अधिन्यास 2019-20

#### **Under Graduate Skill Based Course**

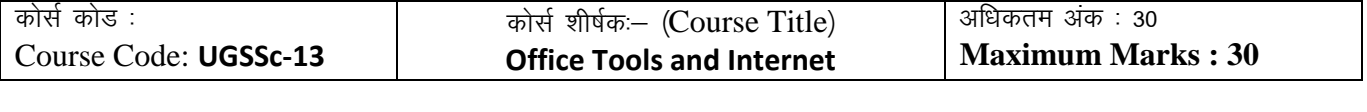

## नोट– (Instructions):

- **1. Answer all Questions.** सभी प्रश्नों के उत्तर दें|
- **2. Section A consists of long answer questions. Answer should be in 800 to 1000 words.**  खंड अ में दीर्घ उत्तरीय प्रश्न हैं जिनका उत्तर **800** से **1000** शब्दों में जिखना है|
- **3. Section B consists of short answer questions. Answer should be in 200 to 300 words.** खंड ब में िर्ु उत्तरीय प्रश्न हैं जिनका उत्तर **200** से **300** शब्दों में जिखना है|

.<br>स्वण्ड अ **Section-A Maximum Marks: 18**

- 1. Explain how to do the following in an MS Word document: MS वर्ड में निम्नलिखित को कैसे करेंगे – व्याख्या करें
	- a. Setting Header and Footer हैडर तथा फुटर बनाना
	- b. Setting Page Numbers पृष्ट संख्या सेट करना
	- c. Making contents table विषय सूची बनाना
- 2. Write the steps to do the following in MS Excel: MS एक्सेल में निम्नलिखित को करने के चरण लिखें:
	- a. Sorting table entries alphabetically ताजिका प्रजवजष्टयों को अक्षरवार क्रम में करना
	- b. Sorting table entries numerically तालिका प्रविष्टियों को संख्यावार लिखना
	- c. Calculating sum over entries of a particular column in table तालिका के किसी कॉलम की प्रविष्टियों का योग निकालना
- 3. Write steps to do the following in MS Power Point: MS power point में जनम्नजिजखत को करने के चरण जिखें:
	- a. Inserting sound effect in a slide ध्वनि प्रभाव डालना
	- b. Inserting animation एनीमेशन डािना
	- c. Enable automatic enhancing of slides स्लाइड को स्वतः बदलना

## खण्ड ब **Section –B**

- 4. Write short notes on E-mail. ईमेल पर लघु नोट्स लिखें|
- 5. Explain the difference between LAN and WAN. LAN तथा WAN में अंतर बताएं|
- 6. Explain the use of Mail-merge using example. मेल-मर्ज करने की विधि बताएं|
- 7. Discuss any two types of communication hardware. ककन्हीं दो प्रकार के संचार हाडघवेयर के बारे में बताएं|